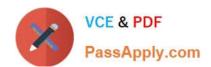

# C\_TAW12\_731Q&As

SAP Certfied Development Associate-ABAP with SAP NetWeaver 7.31

## Pass SAP C\_TAW12\_731 Exam with 100% Guarantee

Free Download Real Questions & Answers **PDF** and **VCE** file from:

https://www.passapply.com/c\_taw12\_731.html

100% Passing Guarantee 100% Money Back Assurance

Following Questions and Answers are all new published by SAP Official Exam Center

- Instant Download After Purchase
- 100% Money Back Guarantee
- 365 Days Free Update
- 800,000+ Satisfied Customers

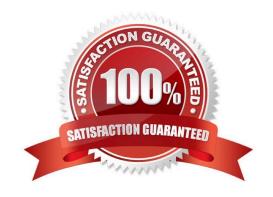

Correct Answer: C

### https://www.passapply.com/c\_taw12\_731.html 2024 Latest passapply C\_TAW12\_731 PDF and VCE dumps Download

| QUESTION 1                                                                                                    |
|----------------------------------------------------------------------------------------------------|
| Which of the following ABAP data types are compatible with the generic character-type CLIKE? (Choose three)                                              |
| A. STRING                                                                                                    |
| B. N                                                                                                    |
| C. C                                                                                                    |
| D. XSTRING                                                                                                    |
| E. DECFLOAT                                                                                                    |
| Correct Answer: ABC                                                                                                    |
|                                                                                                    |
|                                                                                                    |
| QUESTION 2                                                                                                    |
| What can you create using the ABAP Dictionary? (Choose three)                                                                                            |
| A. Domains                                                                                                    |
| B. Type pools                                                                                                    |
| C. Transparent tables                                                                                                    |
| D. Field symbols                                                                                                    |
| E. Internal tables                                                                                                    |
| Correct Answer: ABC                                                                                                    |
|                                                                                                    |
| QUESTION 3                                                                                                    |
| In which database table type is there a one-to-one relationship between the Dictionary table definition and the relevant physical table in the database? |
| A. Cluster table                                                                                                    |
| B. Pooled table                                                                                                    |
| C. Transparent table                                                                                                    |
| D. Internal table                                                                                                    |

#### https://www.passapply.com/c\_taw12\_731.html 2024 Latest passapply C\_TAW12\_731 PDF and VCE dumps Download

#### **QUESTION 4**

| Which I | parameter types can | be used in the signature | e of a functional method? | (Choose two) |
|---------|---------------------|--------------------------|---------------------------|--------------|
|         |                     |                          |                           |              |

- A. EXPORTING
- **B. IMPORTING**
- C. RETURNING
- D. CHANGING

Correct Answer: BC

#### **QUESTION 5**

You have implemented a class CL\_CUSTOMER in which you defined a private attribute. From where can you access this attribute directly? (Choose two)

- A. From all methods of all subclasses of CL\_CUSTOMER
- B. From all methods of the class CL\_CUSTOMER
- C. From all methods of a class to which CL\_CUSTOMER grants friendship
- D. From any program using the class CL\_CUSTOMER

Correct Answer: BC

Latest C TAW12 731 C TAW12 731 VCE Dumps C TAW12 731 Study Guide Dumps